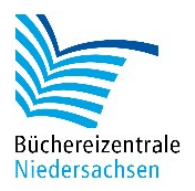

## **Leo Lesepilot-Kostüm für den Bee-Bot**

- Drucken Sie die Bastelvorlage in Farbe aus. Achten Sie darauf, dass das Dokument in Originalgröße ("Tatsächliche Größe") und ohne Markierungen gedruckt wird (siehe Abb. 1).
- Schneiden Sie alle Kostüm-Teile entlang der durchgezogenen Linien aus.
- Schneiden Sie dann an den gestrichelten Linien das Papier ein. Es macht nichts, wenn Sie nicht exakt auf der Linie schneiden – die farbige Fläche steht etwas über die Kante, um Unebenheiten in der Schnittlinie zu kaschieren.
- Geben Sie etwas Klebstoff auf die weißen Klebeflächen des Grundkostüms. Führen Sie die eingeschnittene Kante an die gestrichelte Linie heran, bis die weiße Fläche abgedeckt ist.
- Falten Sie die Tragflächen und das Höhenruder längs entlang der Linie und kleben Sie diese an der Innenseite zusammen
- Setzen Sie das Grundkostüm auf den Bee-Bot und kleben Sie das Cockpit, die Tragflächen, das Höhenruder und den Propeller mit einem Klebestift fest. Nutzen Sie hierbei die weißen Knick- und Klebeflächen. Stecken Sie zum Abschluss das Seitenruder in das Höhenruder.

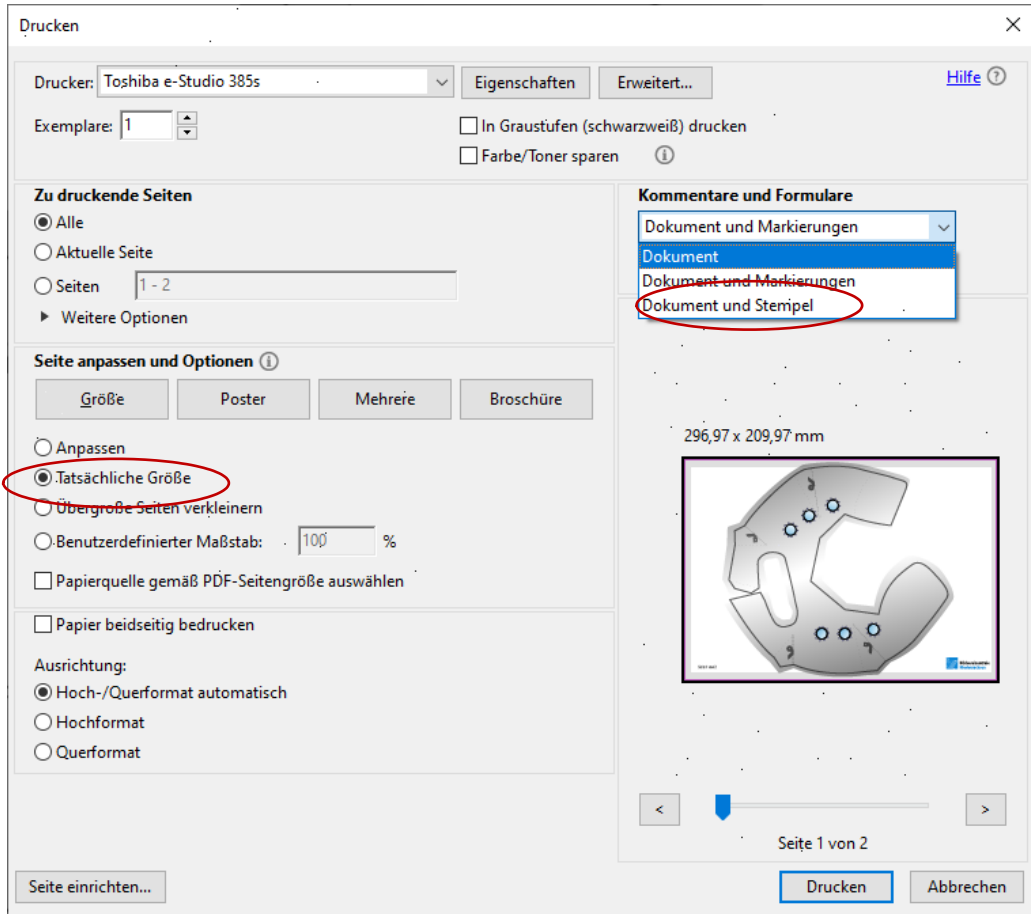

*Druckermenü mit markierten Einstellungen*

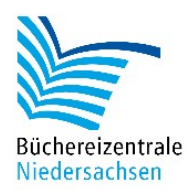

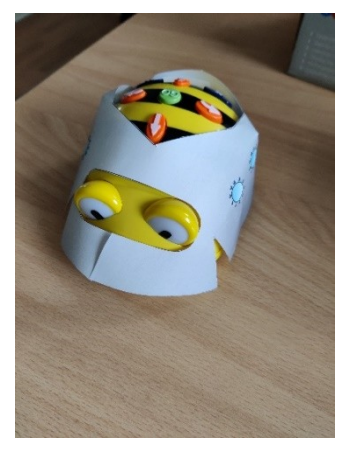

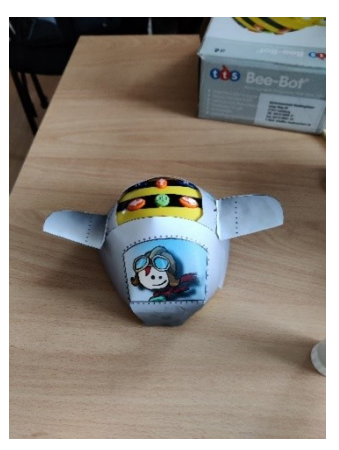

Grundkostüm Cockpit und Tragflächen Propeller, Höhen- und

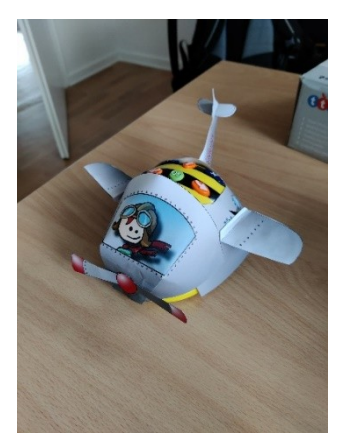

Propeller, Höhen- und<br>Seitenruder

Tipp

Sie können das Kostüm mit wieder ablösbaren Klebepads bzw. "Klebeknete" am Bee-Bot befestigen, falls das Kostüm zu locker sitzt.

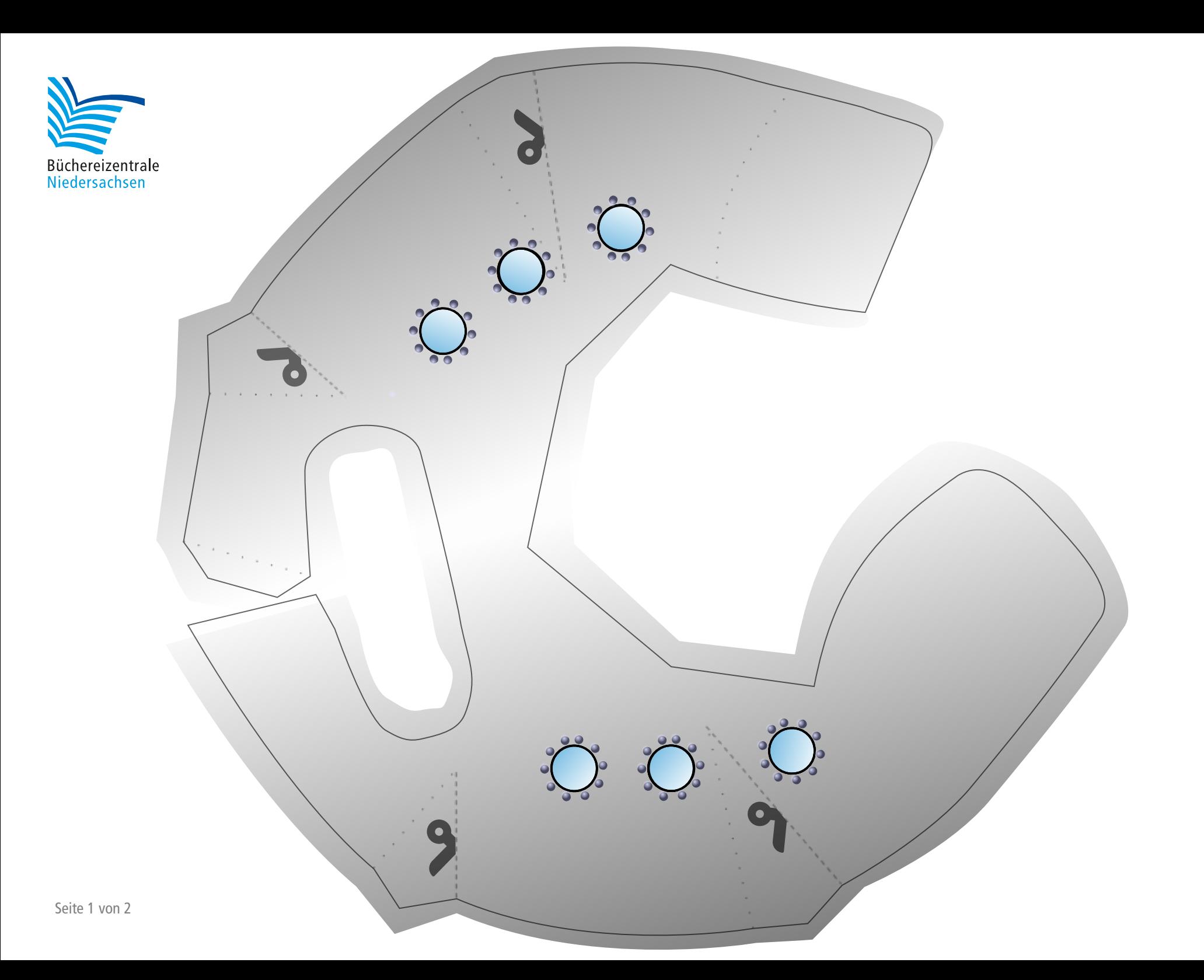

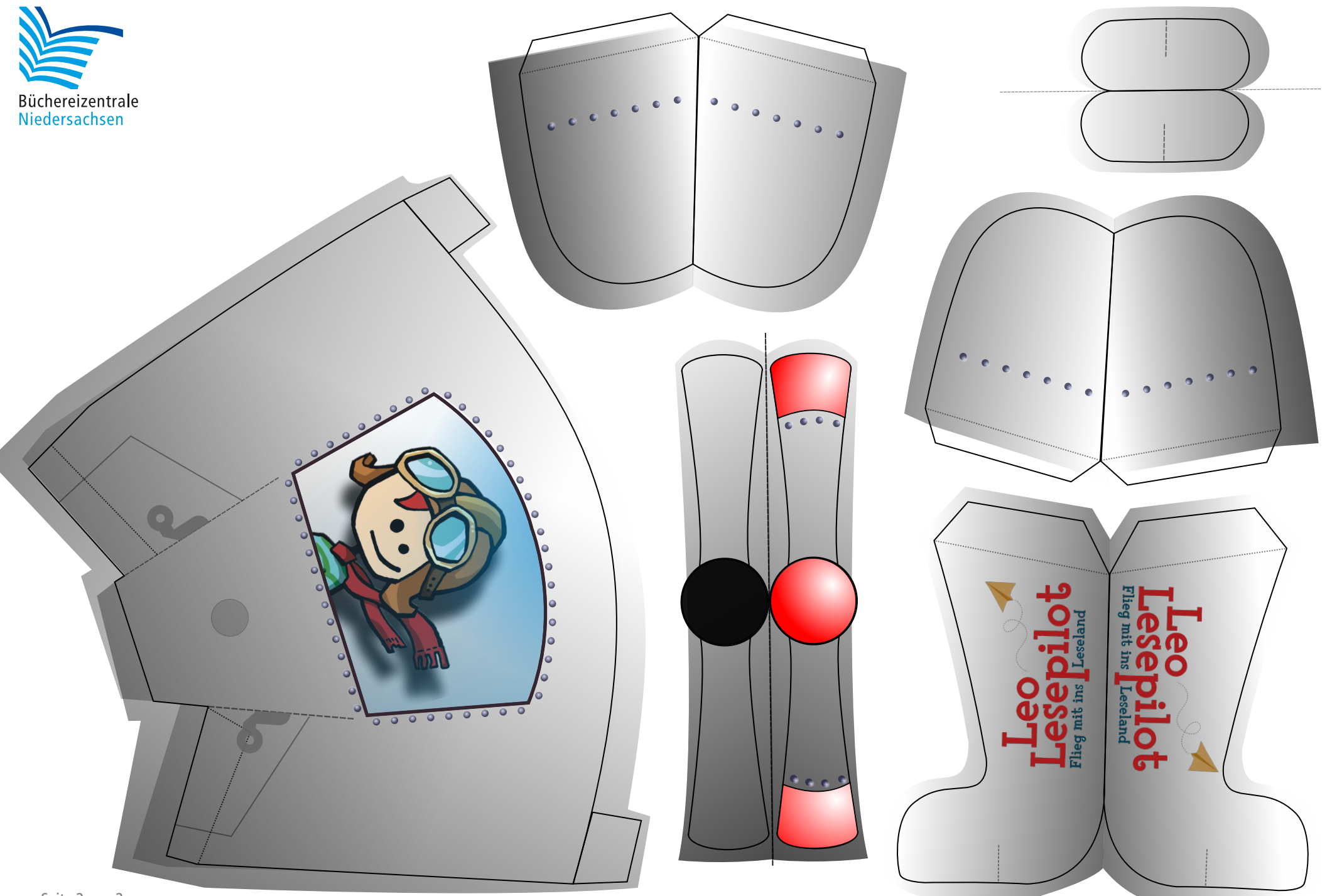